# **M A N U A L**

**CAN - BUS For Servo Amplifiers** DS-xx / DPC-xx BAMOCAR-xx BAMOBIL-xx

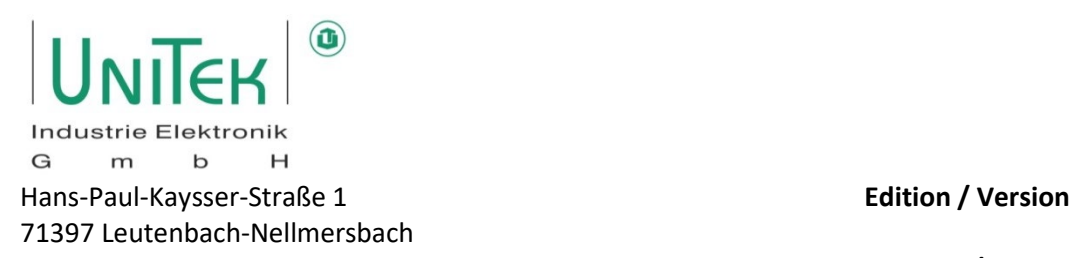

Tel: 07195 / 92 83 - 0 [contact@unitek.eu](mailto:contact@unitek.eu) www.unitek.eu

**2022/ V1**

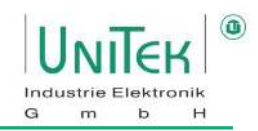

## **Contents**

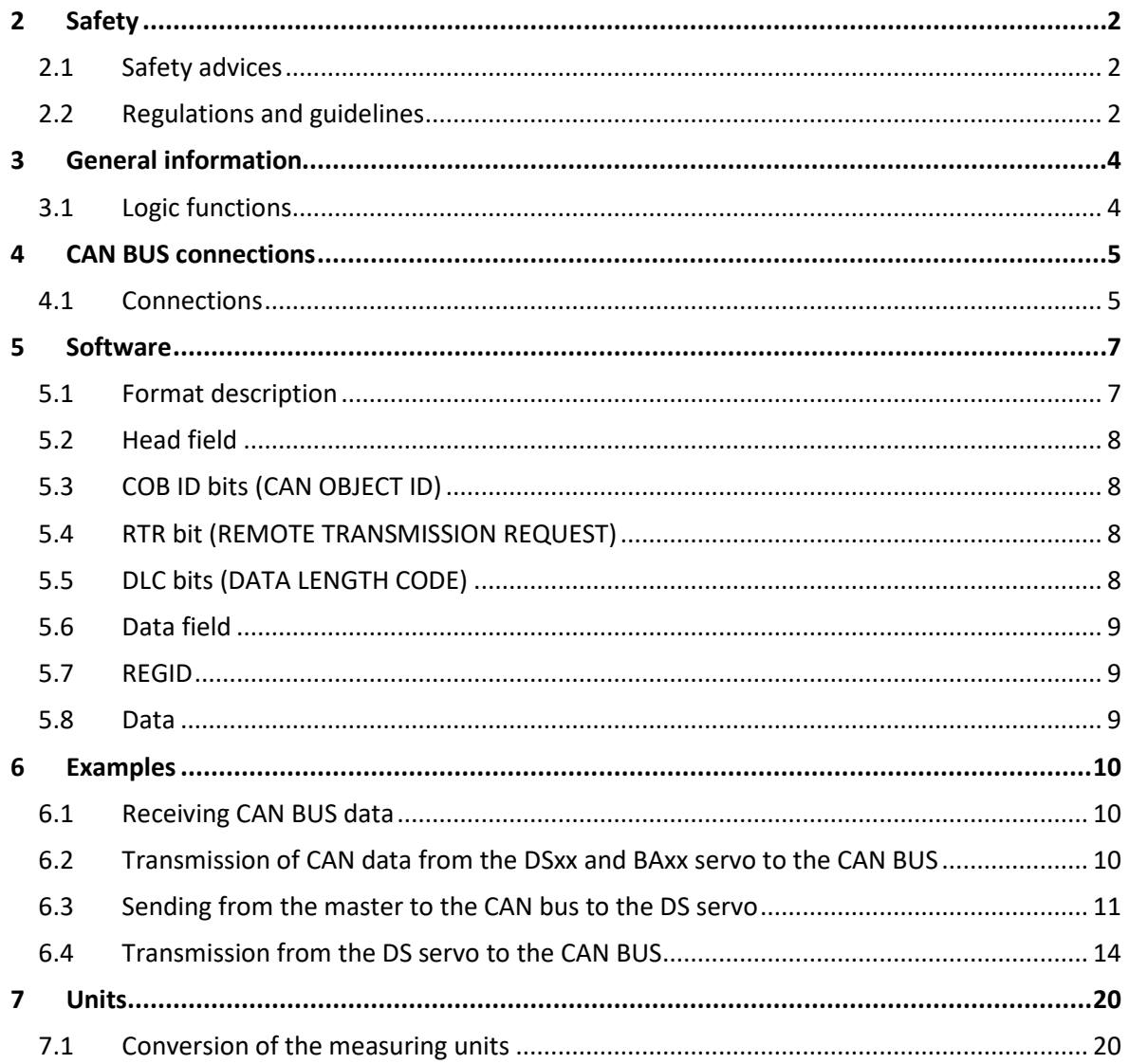

## <span id="page-2-0"></span>**2 Safety**

<span id="page-2-1"></span>**2.1 Safety advices**

## **Note:**

## **This manual description is only to be used in connection with the hardware manual DS and the software manual NDrive!!**

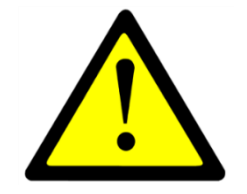

Before installation or commissioning begins, this manual must be thoroughly read and understood by the skilled technical staff involved. If any uncertainty arises, the manufacturer or dealer should be contacted

## <span id="page-2-2"></span>**2.2 Regulations and guidelines**

The devices and their associated components can only be installed and switched on where the local regulations and technical standards have been strictly adhered to.

VDE Regulations/TÜV Regulations: VDE100, VDE110, VDE160 Regulations of the statutory accident insurance and prevention institution: VGB4

EU Guidelines 2004/108/EG, 2006/95/EG, 2006/42/EG EN 60204-1, EN292, EN50178, EN60439-1, EN61800-3, ECE-R100 ISO 6469, ISO 26262, ISO 16750, ISO 20653, ISO12100 IEC/UL: IEC 61508, IEC364, IEC664, UL508C, UL840

## **The user must ensure that in the event of:**

- device failure
- incorrect operation
- loss of regulation or control

the axis will be safely de-activated.

It must also be ensured that the vehicles, machines, equipment, or vehicles are fitted with device independent monitoring and safety features.

Unearthed systems (e.g. vehicles) must be protected by means of independent insulation monitors.

Man as well as property must not be exposed to danger at any time!!!

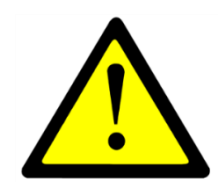

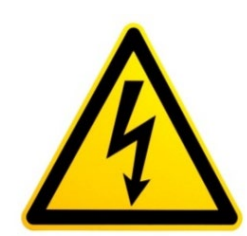

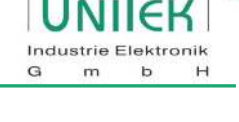

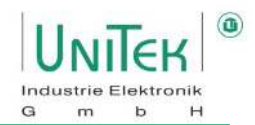

#### **Assembly**

- should only be carried out when all voltages have been removed and the units are secured
- should only be carried out by suitably trained personnel

#### **Installation**

- should only be carried out when all voltages have been removed and the units are secured
- should only be carried out by suitably trained personnel for electrics
- should only be carried out in accordance with health and safety guidelines

#### **Adjustments and programming**

- should only be carried out by suitably trained personnel with knowledge in electronic drives and their software
- should only be carried out in accordance with the programming advice
- should only be carried out in accordance with safety guidelines
- should only be carried out if the path monitoring systems are active for limited travel distances.

#### **CE**

When mounting the units into vehicles, machines, and installations the proper operation of the units may not be started until it is ensured that the machine, the installation, or the vehicle comply with the regulations of the EC machinery directive 2006/42/EG, the EMC guideline 2004/108/EG, and the guideline ECE-R100.

On the described installation and test conditions (see chapter 'CE notes') it is adhered to the EC guideline 2004/108/EG including the EMC standards EN61000-2 and EN61000-4.

A manufacturer's declaration can be requested.

The manufacturer of the machine or installation is responsible for observing the threshold values demanded by the EMC laws.

#### **QS**

Test results are archived with the device serial number by the manufacturer for a period of 5 years. The test protocols can be asked for.

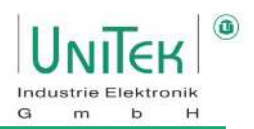

## <span id="page-4-0"></span>**3 General information**

### <span id="page-4-1"></span>**3.1 Logic functions**

Originally the serial data bus system CAN (Controller Area Network) was developed for the automobile industry. Since then, the CAN-BUS is used for a wide range of applications in the plant and mechanical engineering. CAN is internationally standardized as ISO11898. CAN meets the particularly high safety requirements of highly available machines and medical equipment. High transmission rates and favourable connection costs are the advantages of the CAN-BUS.

During the CAN data transmission no stations are addressed but the content of a message is marked by a network-wide clear identifier. The identifier also determines the priority of the message.

A high system and configuration flexibility is achieved due to the content-related addressing. Thus, it is very easy to add further equipment to the network.

In all digital UNITEK devices the CAN-BUS interface is installed as **Slave.** It is intended for being connected to a CAN-BUS master. The interface is opto-decoupled. The primary supply is effected internally via DC/DC converters.

#### **The UNITEK CAN-BUS can transmit the following functions:**

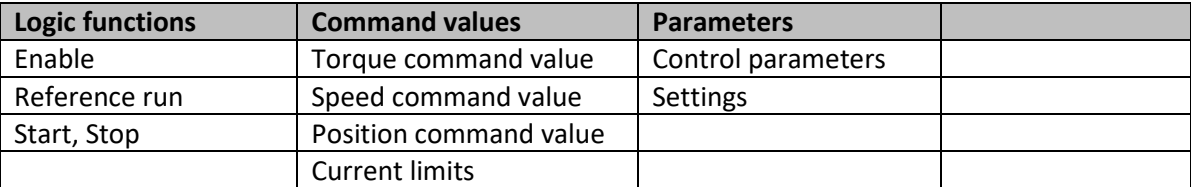

Examples from master (CNC/SPS/ to slave (DRIVE-DS) (receiving)

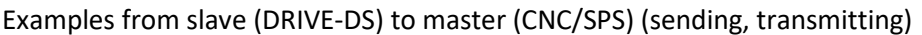

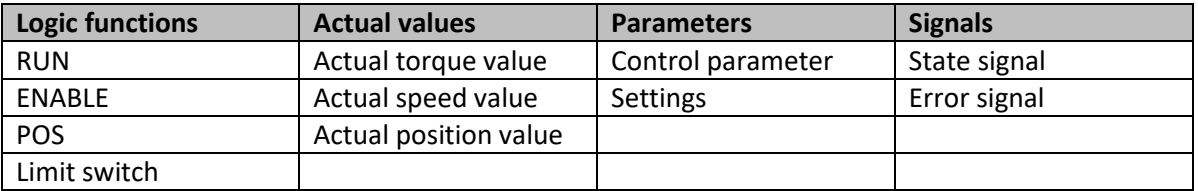

The addresses (REGID) are indicated in the parameter survey (see NDrive Manual), e.g. speed command value (SPEED\_CMD) = REGID 0x31 <value in hex>.

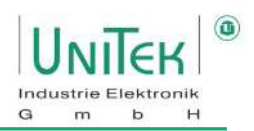

## <span id="page-5-0"></span>**4 CAN BUS connections**

#### <span id="page-5-1"></span>**4.1 Connections**

The CAN-BUS is the digital connection to the CNC control (CAN master). The programming and operation is effected via the CAN-BUS by means of the control panel. Interface acc. to ISO 11898-2.

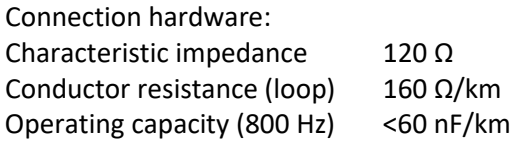

nput circuit

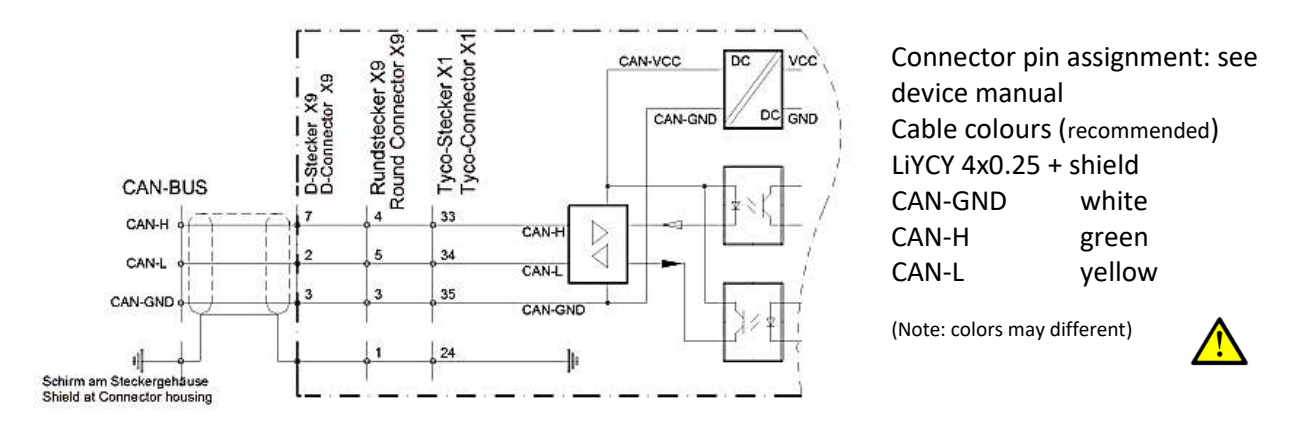

**Fig. 4-1** 

#### **CAN BUS isolated / CAN Gnd to common potential**

### **CAN-BUS connection with several servo amplifiers DS- (slave) (example):**  For other device types please observe the connector pin assignment (device manual)

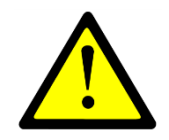

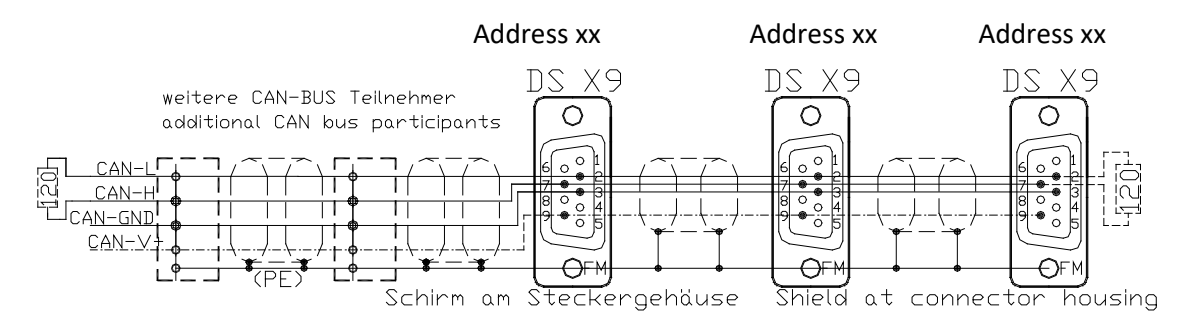

**Fig. 4-2** 

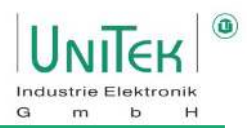

#### **Termination resistance**

The line connection resistance (R = 120Ω) must be installed across the first and the last BUS participants between CAN-H and CAN-L.

#### **Power supply**

The power supply of the CAN-BUS is internally provided via a DC/DC converter.

#### **CAN BUS setting**

The transmission addresses for receiving and sending and the transmission rate are entered via the parameter field 'CAN-Setup' of the pc program NDrive.

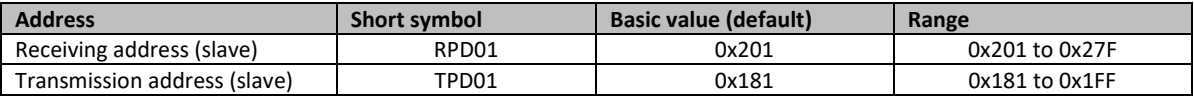

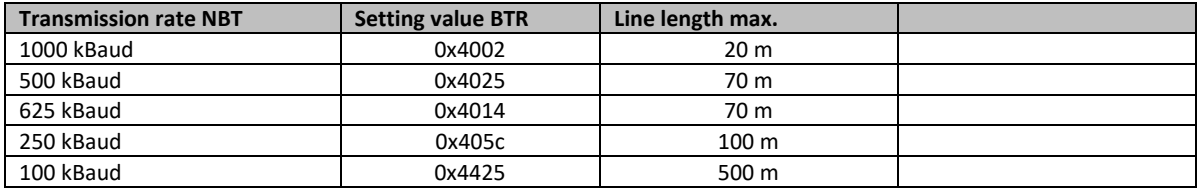

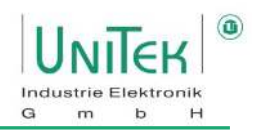

## <span id="page-7-0"></span>**5 Software**

### <span id="page-7-1"></span>**5.1 Format description**

The software format is designed for an optimal communication with the CNC machine controls and CAN modules of the Labod electronic company.

This format does not correspond to CANopen.

The transmission rate (Baud rate) is programmable.

The UNITEK standard is 500 kB/s (Labod 615 kB/s).

The devices UNITEK DSxx and BAxx can be added to a CANopen network (TPDO1, RPDO1) as slave.

#### **Numerical format**

Parameter value and parameter no. as Little-Endian format (Intel format) Bit7 to 0 / Bit15 to 8 / Bit23 to 16 / Bit31 to 24

#### **CAN format**

The CAN protocol is a 3 or 5 byte data package when received and 4 or 6 when send. It is also possible to receive data packages of up to 8 byte. In this case, however, it is evaluated as 5 Byte data package. The identifier is 11Bit wide. It comprises the **COB identifier**, the **RTR function** (Remote Transmission Request) and the **DLC information** (Data Length Code).

The byte 0 of the data field is for the REGID index (parameter no.).

The second to the fifth byte (byte 1 to byte 4) contains the data of the REGID index (parameter value).

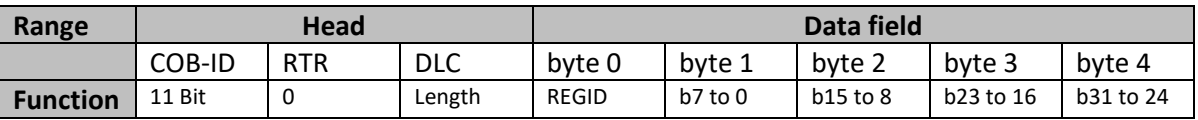

#### **Master-Slave connection**

In order to simplify the configuration a predefined Master/Slave connection set was specified in CANopen. For networks with one master and up to 127 slaves this assignment of COB identifiers offers each participant a simple solution for a CANopen network. Any information is solely distributed from the master. Direct communication among the slaves is not possible.

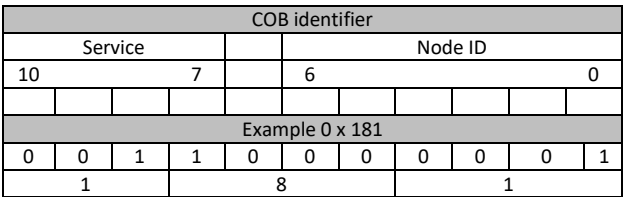

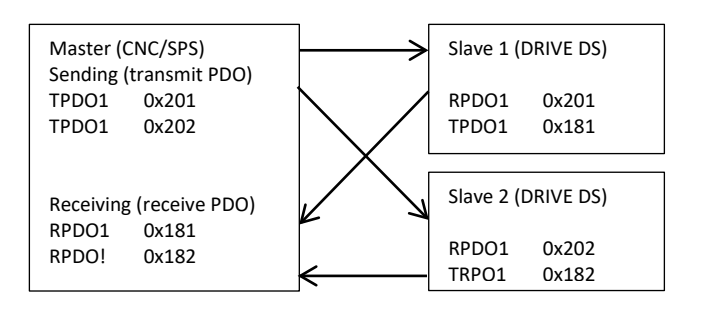

The preferred objects (slave) are TPDO1 (0x201 to 0x27F) and RPDO1 (0x181 to 0x1FF). The objects TPDO2..4 and RPDO2..4 can also be used.

Connection from master to slave

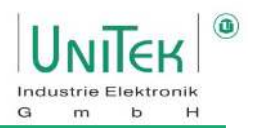

### <span id="page-8-0"></span>**5.2 Head field**

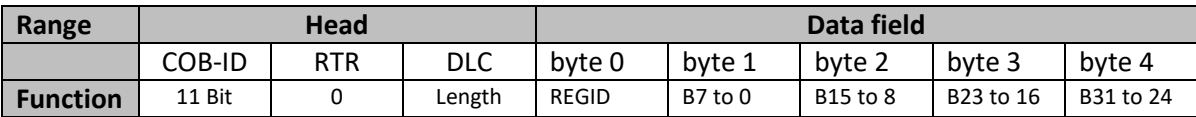

### <span id="page-8-1"></span>**5.3 COB ID bits (CAN OBJECT ID)**

With CANopen the standard value (default) for TPDO1=0x181 and for RPDO1=0x201.

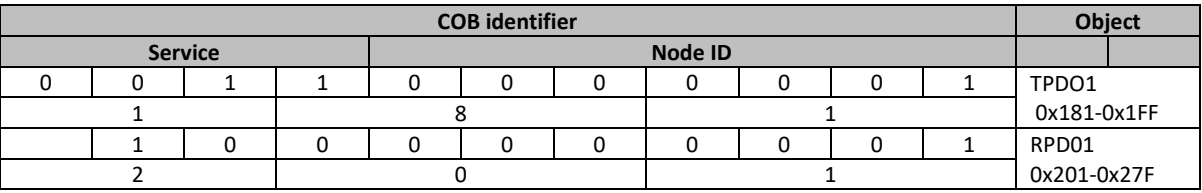

The address can be changed by entering a direct transmission address in the servo amplifier (DSxx, BAxx) for receiving (CAN-ID-Rx 0x68) and for transmission field CAN-Setup in the NDrive. The addresses of Tx-ID and Rx-ID can also be changed directly via the CAN (see example 1).

#### <span id="page-8-2"></span>**5.4 RTR bit (REMOTE TRANSMISSION REQUEST)**

The value for RTR is always set to 0 / RTR is not used.

#### <span id="page-8-3"></span>**5.5 DLC bits (DATA LENGTH CODE)**

The size of the data field is determined by the DLC bits.

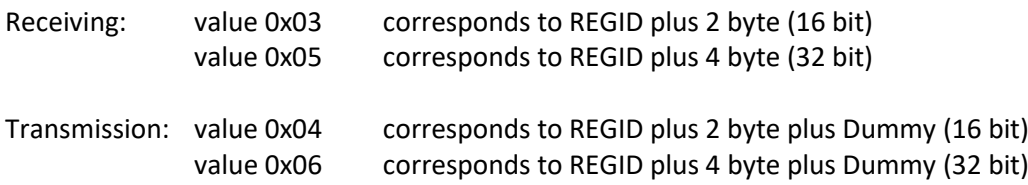

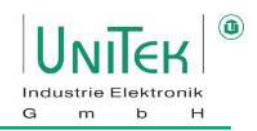

### <span id="page-9-0"></span>**5.6 Data field**

The length of the data field for messages received in the servo is 3 or 5 byte. The upper data bytes are registered when received, however, not taken into account. The message for transmitting from the servo to the CAN-BUS is 4 or 6 byte wide.

#### <span id="page-9-1"></span>**5.7 REGID**

The first byte is provided for the REGID index (parameter no.). It is possible to determine up to 254 registers. The most important parameter indexes are listed in the REGID list (see manual NDrive).

#### <span id="page-9-2"></span>**5.8 Data**

The data length is preset in the field 'DLC bits' (16 or 32 bits). Byte 2 to byte 5 are for the 32 bit register data (4 byte). Byte 2 to byte 3 are for the 16 bit register data (2 byte).

#### **Example for the data field**

Position command value for num 300010000

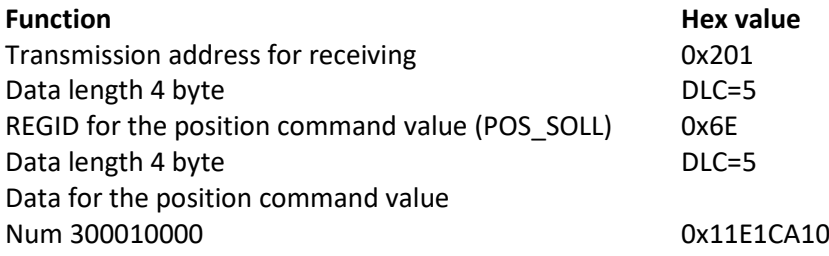

#### **Data input**

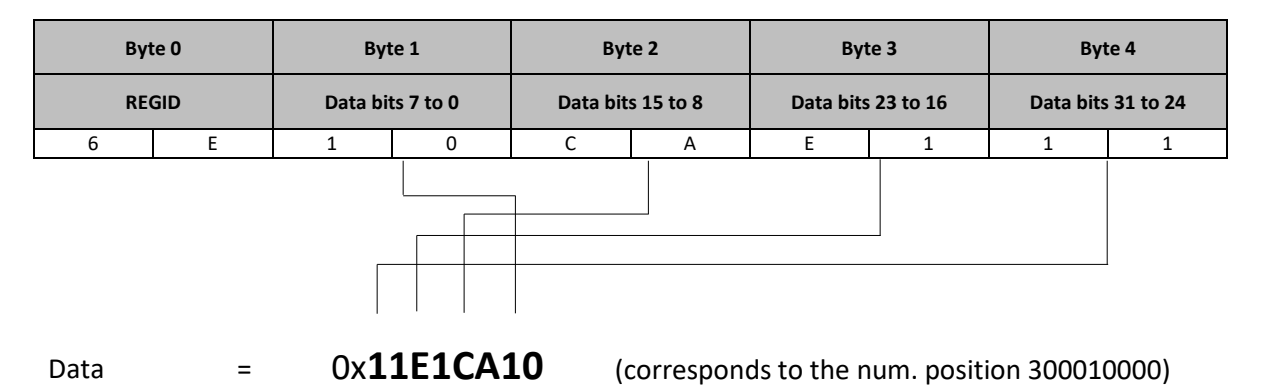

The input format is Little-Endian (Intel format)

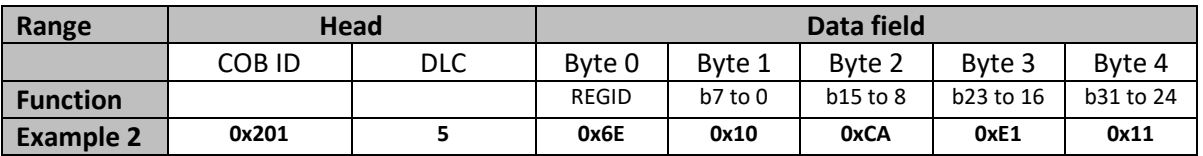

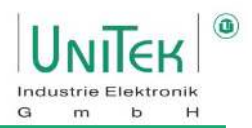

## <span id="page-10-0"></span>**6 Examples**

## <span id="page-10-1"></span>**6.1 Receiving CAN BUS data**

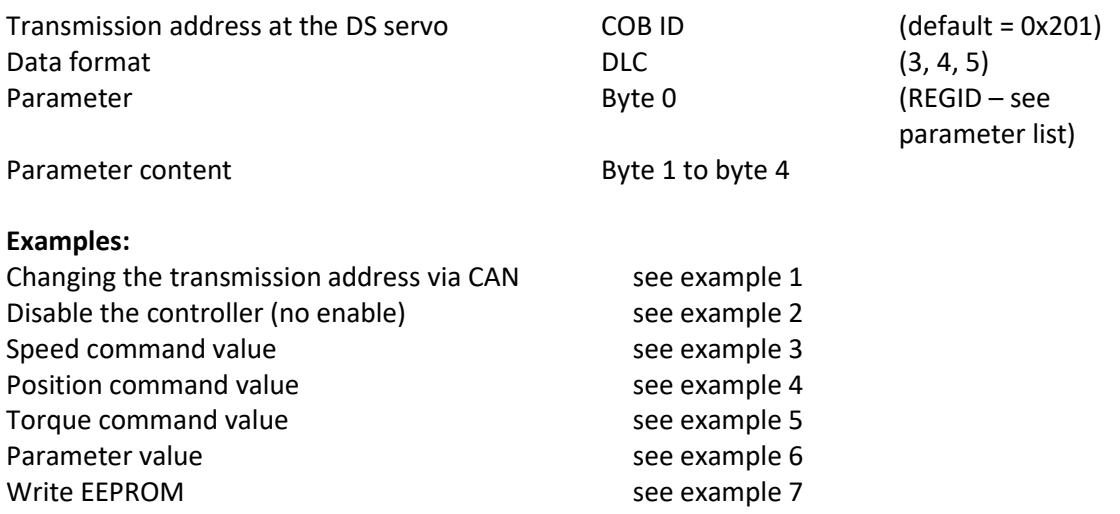

### <span id="page-10-2"></span>**6.2 Transmission of CAN data from the DSxx and BAxx servo to the CAN BUS**

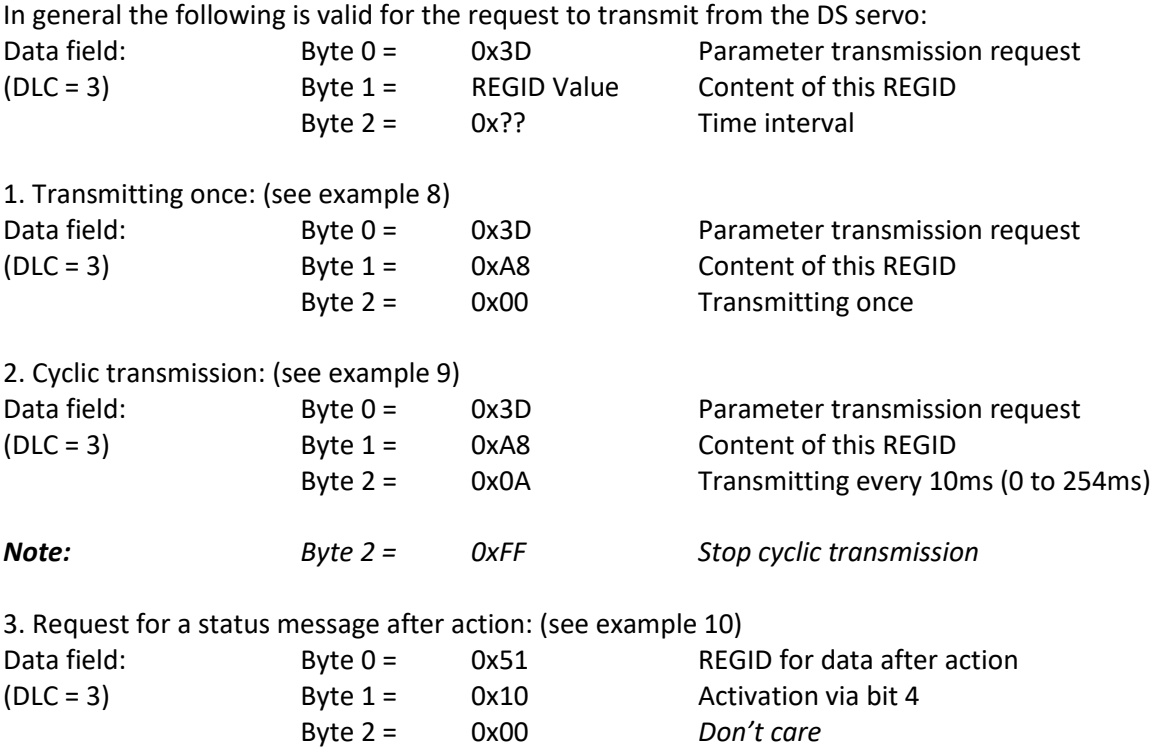

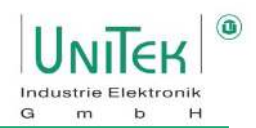

#### <span id="page-11-0"></span>**6.3 Sending from the master to the CAN bus to the DS servo**

#### **Example 1: Changing the transmission address via CAN**

The address for receiving (slave) on a new DSxx, BAxx servo is 0x201 (default).

This address is to be changed in 0x210.

The REGID index for the receiving ID for the configuration of this address is 0x68 (FORE\_CANIDREAD).

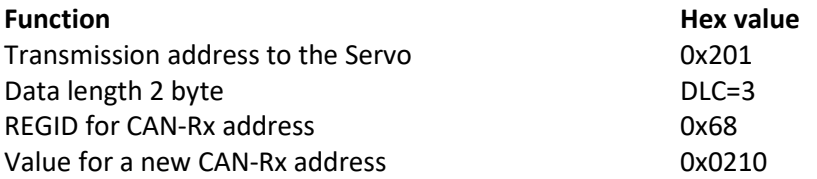

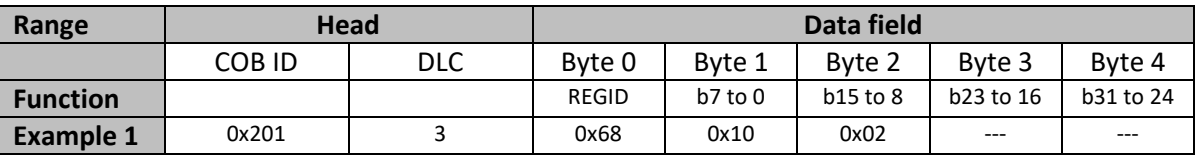

#### **Changing the transmission address in the pc program NDrive**

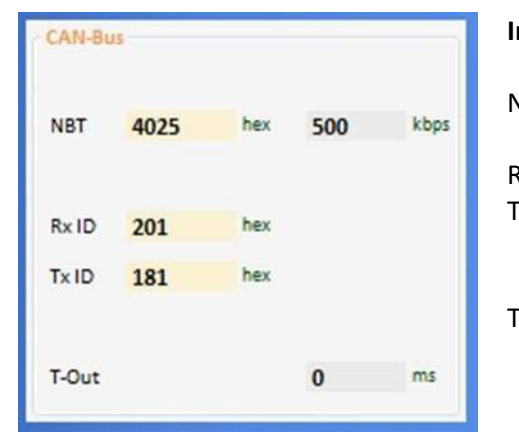

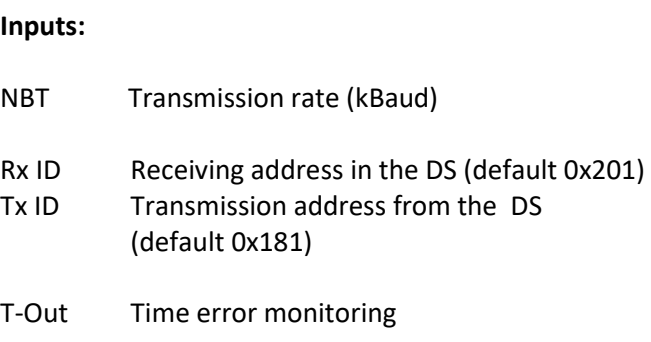

**Fig. 6-1** 

**Example 2: Disable the controller (no enable)** Message to the servo

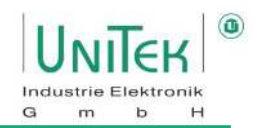

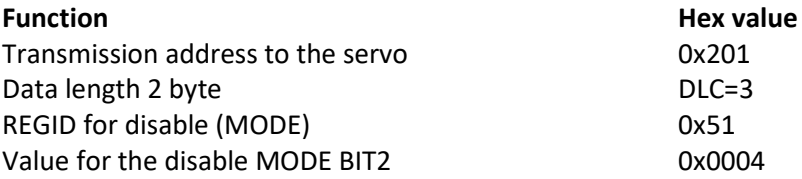

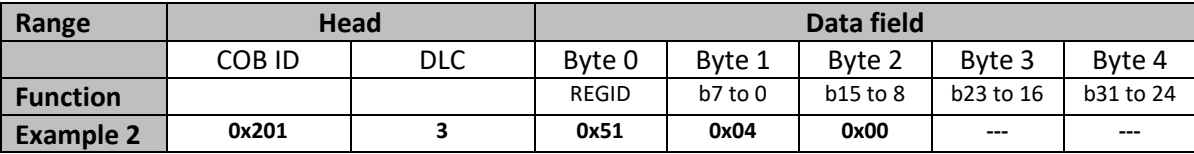

#### **Example 3: Speed command value COMENS** Message to the servo

Transmission address to the servo **1201** 0x201 Data length 2 byte DLC=3 REGID for the speed command value (SPEED\_SOLL) 0x31 Value for 10% speed num. 3277 0x0CCD (100 %  $\triangleq$  32767)

**Function Hex value** 

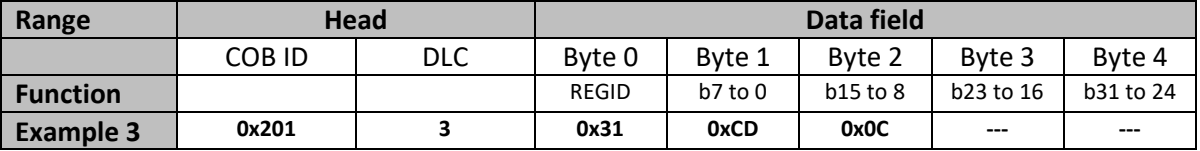

#### **Example 4: Position command value** Message to the servo

#### **Function Hex** value

Transmission address to the servo **1200** 0x201 Data length 4 byte DLC=6 REGID for the speed command value (POS\_DEST) 0x6E Value for position 3000000 0x2DC6C0

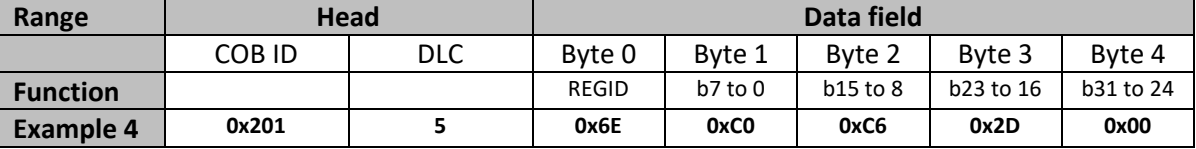

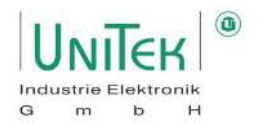

#### **Example 5: Torque command value** Message to the servo

#### **Function Hex value**

Transmission address to the servo 0x201 Data length 2 byte DLC=3 REGID for speed command value (TORQUE-CMD) 0x90 Value for 50% torque num 16380 0x3FFC

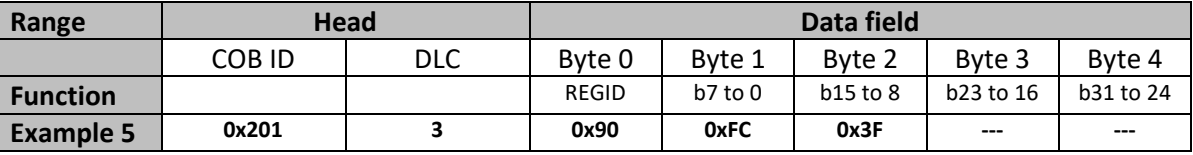

#### **Beispiel 6: Einstell-Parameter Message to the servo** Message to the servo

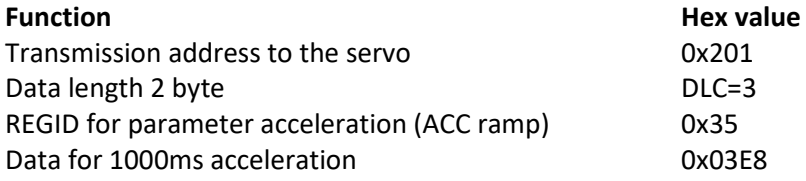

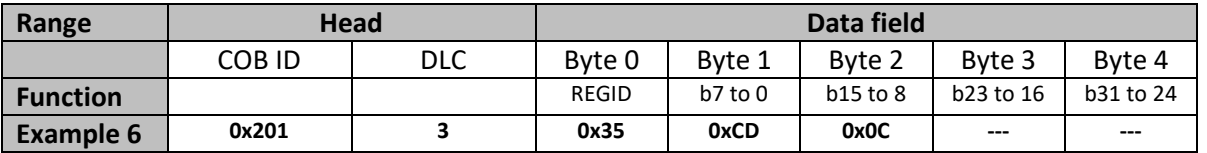

#### **Example 7: Writing EEPROM Message to the servo**

#### **Function Hex** value

Transmission address to the servo **0x201** Data length 2 byte DLC=3 REGID to write EEPROM 0x84 EEPROM level 0 0x0000 0x0000 (EEPROM level1 = 0X0001)

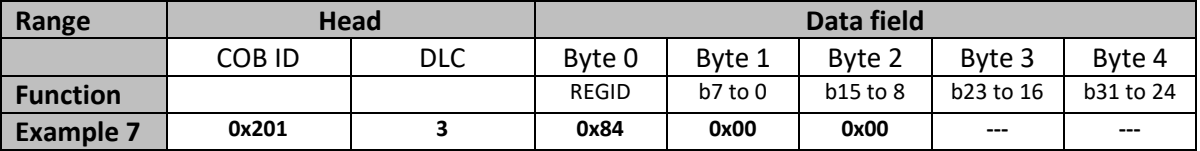

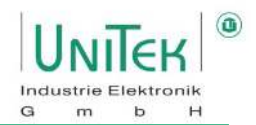

#### <span id="page-14-0"></span>**6.4 Transmission from the DS servo to the CAN BUS**

All examples have the default transmission addresses (Rx ID=0x201 receiving, Tx ID=0x181 transmitting)

#### **Example 8: Status message CONE CONE-time transmission from the servo**

In order to receive the information of a specified REGID a transmission request must be send to the servo. In the following example a one-time transmission of the REGID information is requested.

#### **Message to the servo for a transmission request:**

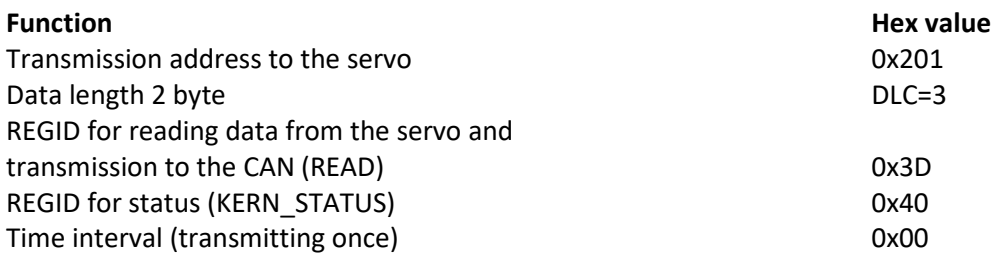

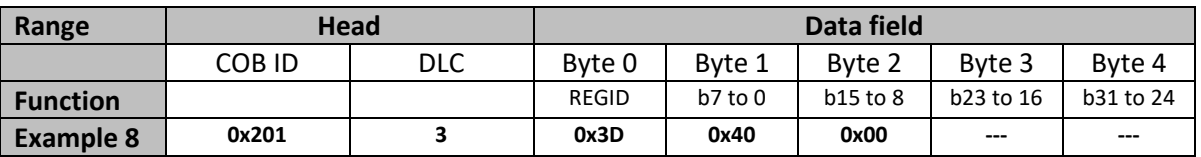

#### **Retransmitted information from the servo:**

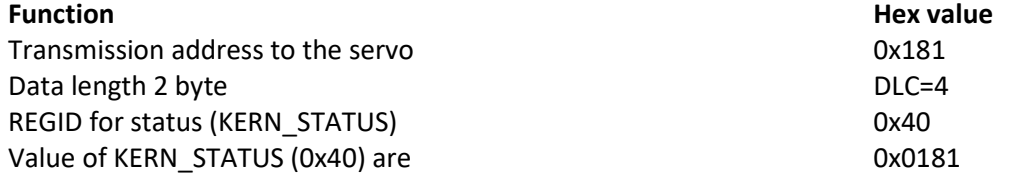

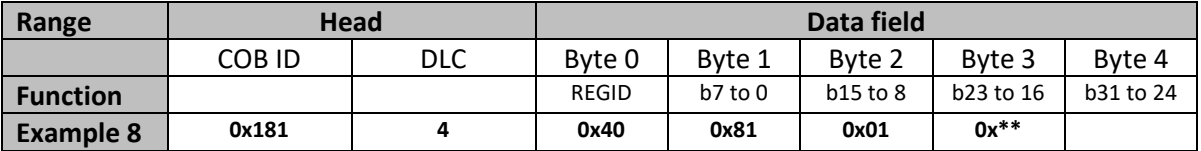

(Data range byte 1 to byte 4 in Little Endian format)

Current state of the status = 0x0181:

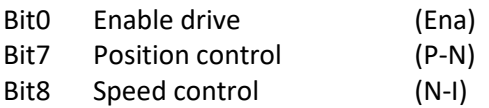

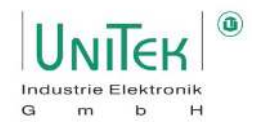

**Example 9:** Actual speed value Cyclic transmission from the servo

For the cyclic retransmission the register REGID READ is programmed with a repeating time. For the transmission repetition a cycle time (in ms) is entered in the byte 2 in hex format (1-254ms).

#### **Message to the servo for a transmission request:**

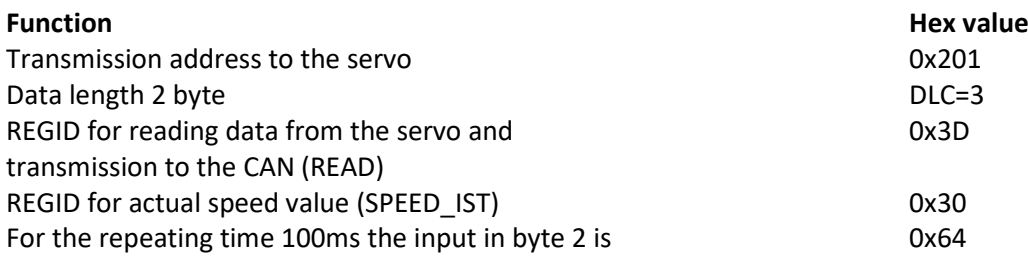

*Note:*

*The permanent transmission in byte 2 can be stopped by 0xFF*

**Range Head Data field** COB ID DLC Byte 0 Byte 1 Byte 2 Byte 3 Byte 4 **Function | | | | REGID | b7** to 0 | b15 to 8 | b23 to 16 | b31 to 24 **Example 9** 0x210 3 0x3D 0x30 0x64 ---

#### **Information retransmitted from the servo within the interval of 100ms**

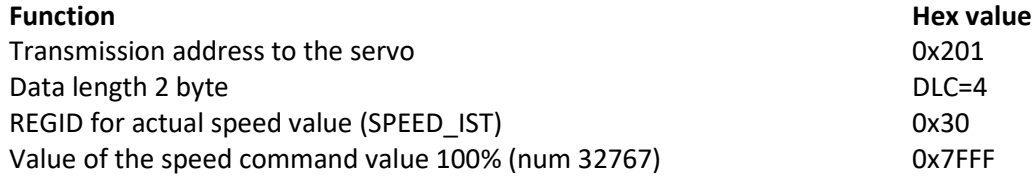

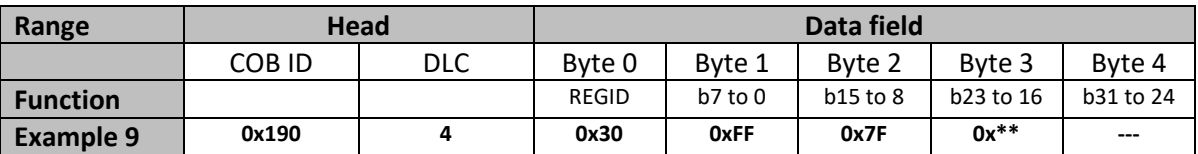

**Note:** 

It is possible to configure max. 8 state values which send their status cyclically.

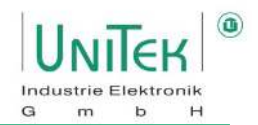

#### **Example 10: Status message after an event Transmission from the servo (0x51 – BIT4)**

#### Activation:

The automatic transmission is activated according to a specified configuration by setting of bit 4 in the REGID address 0x51. The device status signal (REGID 0x40) is automatically sent. In case of a modification of the device status the transmission takes place according to a configuration mask (bit mask (REGID 0x52)).

#### Configuration:

The configuration is effected via the bit mask (REGID 0x52). The bit mask has a preset value of 0x0030. That is, in case the status bit 12 (Cal) or status bit 13 (Tol) is modified the complete status message (KERN\_STATUS bit 0 to bit 15) is send to the CAN BUS.

#### **Transmission request to the servo:**

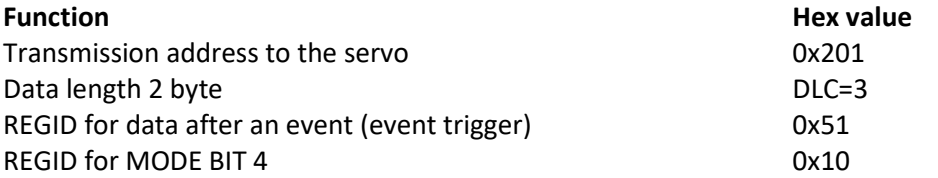

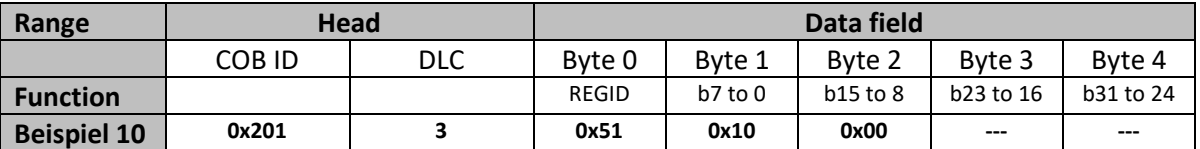

#### **Information retransmitted from the servo:**

In the example the target position of a positioning run is reached and bit 13 is set in the device status (Tol). Thus, the automatic transmission of the device status (REGID 0x40) is triggered.

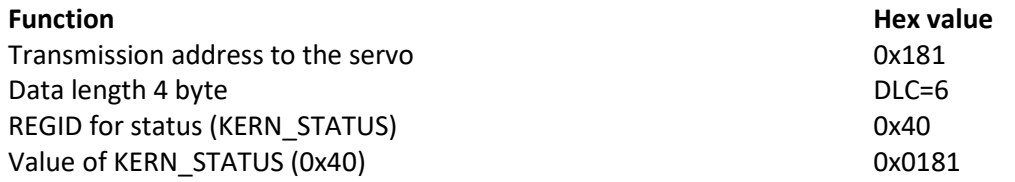

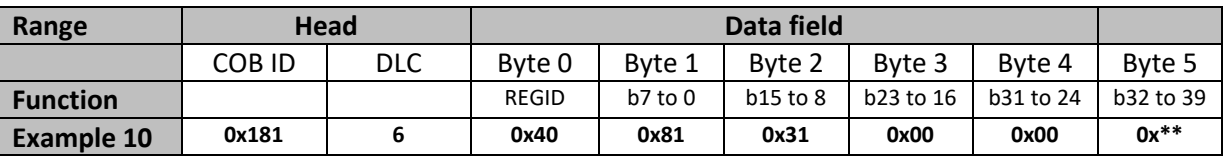

Current state of the status (KERN\_STATUS) = 0x3181:

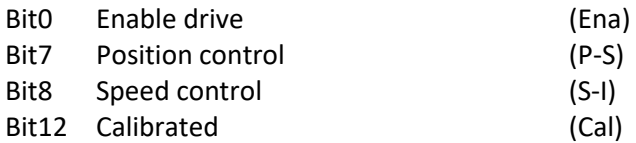

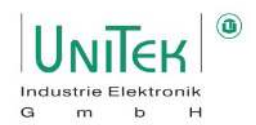

#### **Example 10-1: Status message after a selected event Transmission from the servo**

The event trigger is changed to the assigned status bit via the configuration mask (REGID 0x52).

For example: Configuration mask (0x52) = 0x20 corresponds to continuous current (Icns) Configuration mask (0x52) = 0x12 corresponds to limit switch + and  $-$  (Lim+, Lim-)

#### **Determine the trigger event with the configuration mask (0x52).**

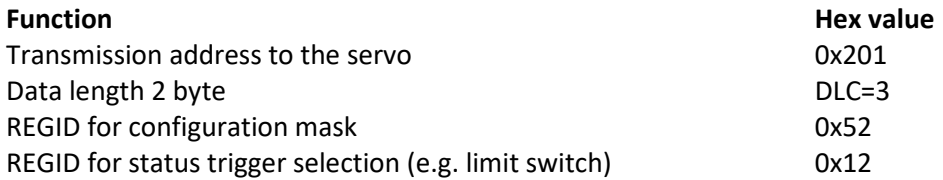

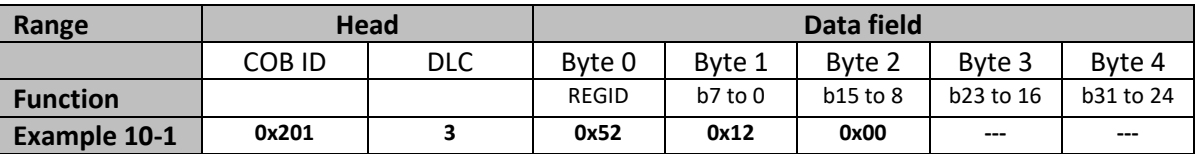

#### **Transmission of the status after a selected status event:**

The set value for the configuration mask (0x52) is 0x0012. When a limit switch is assigned (+ or -) the complete status message (4 byte) is send.

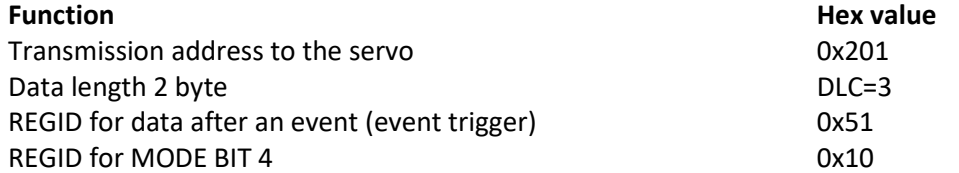

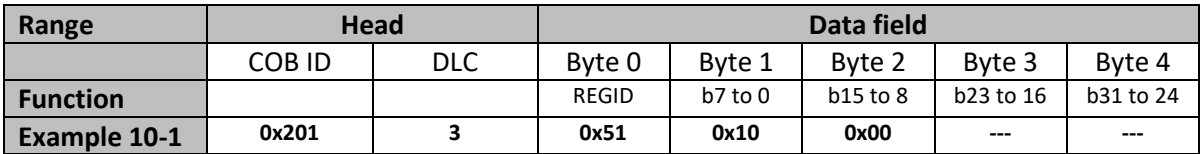

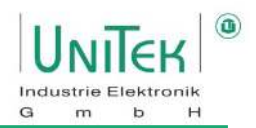

#### **Information retransmitted from the servo:**

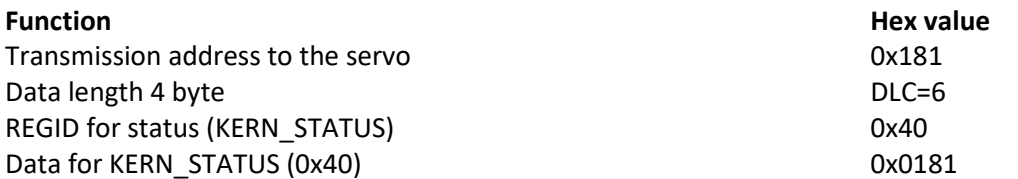

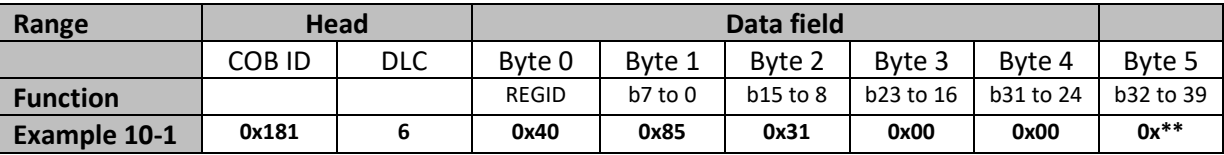

## Current state of the status (KERN\_STATUS) = 0x3185

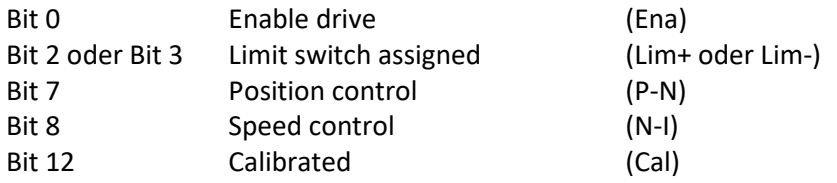

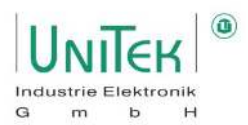

#### **Example 11: Routine for simple speed control**

Driving with different speeds and stops (Rx-ID = 0x201; Tx-ID=0x181).

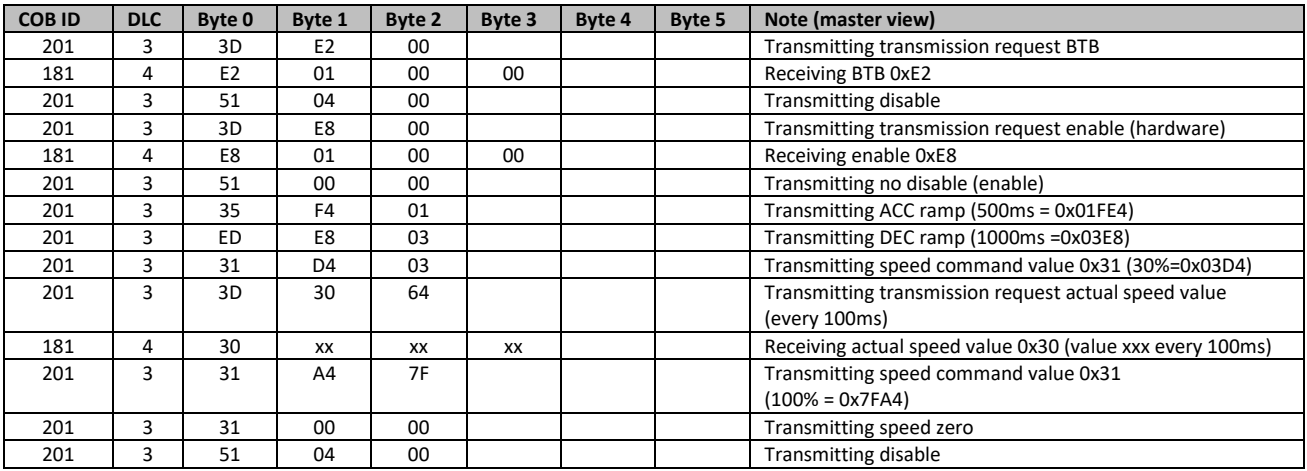

## **Example 12: Routine for simple position control**

Reference run and driving to a target position and back to zero position

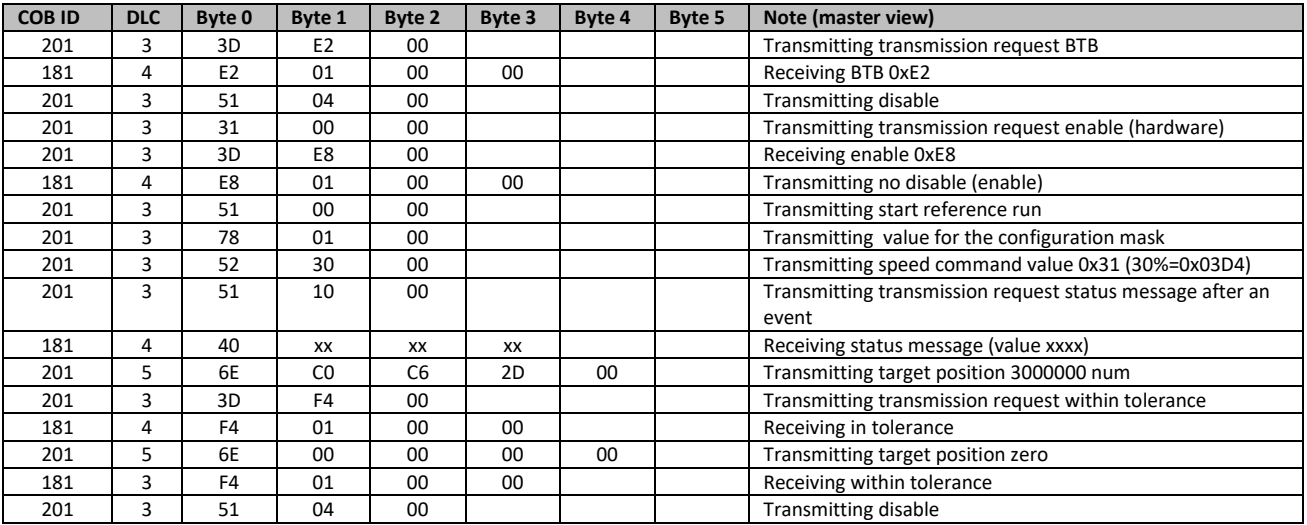

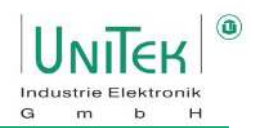

## <span id="page-20-0"></span>**7 Units**

### <span id="page-20-1"></span>**7.1 Conversion of the measuring units**

For position, speed, current, and command value:

The measured values are not converted in the device.

The numerical values (num) are displayed and processed.

These values are to be observed during the data transmission (CAN-BUS, RS232) as well as for the track and oscilloscope display.

#### **Position**

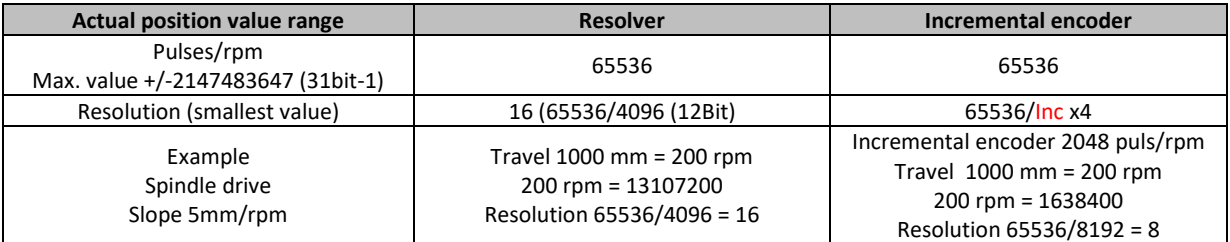

**Speed**

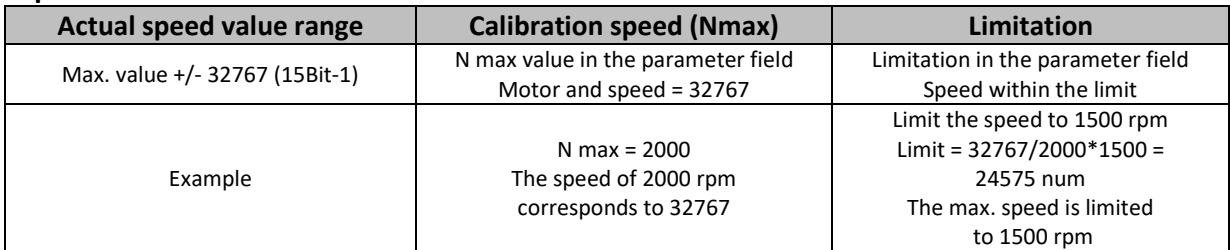

#### **Current**

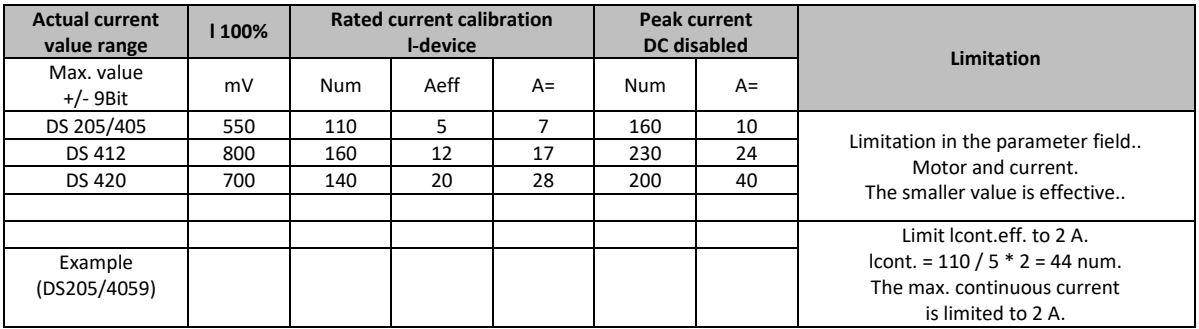

#### **Command values**

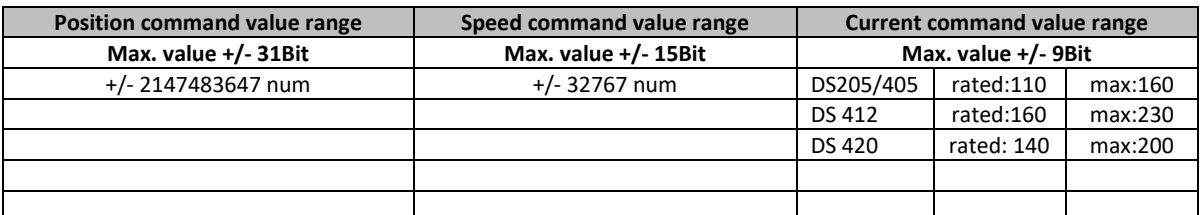

### **Note: The analog command value (AIN1, AIN2) 10 V corresponds to 29490 (90% of the max. speed).**

**Valid from** 

**Gültig ab FW 378** 

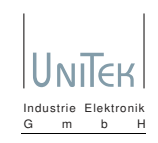

#### **A short description of the CAN-Bus interface Ein kurze Erklärung des CAN-Bus Interfaces**

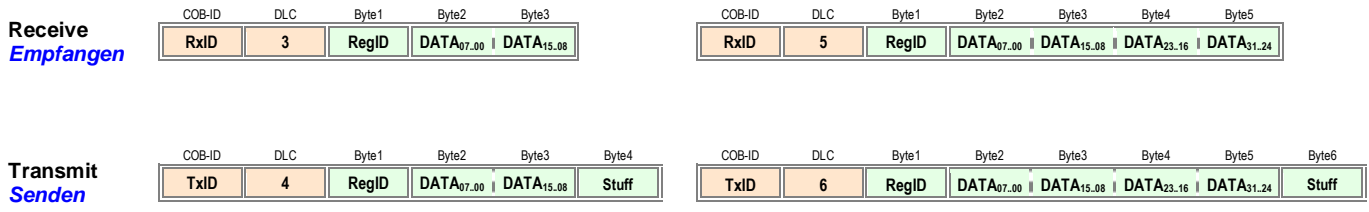

- **1. As standard drive CAN-Bus command messages are 3 bytes long (16-bit data) or 5 bytes long (32-bit data). Standartmässig sind die Regler CAN-Bus Befehl-Telegramme 3 Byte lang (16-Bit Daten) oder 5 Byte lang (32-Bit Daten).**
	- **"Remote Transmit Requests" (RTR) will be ignored. "Remote Transfer Requests" (RTR) werden ignoriert.**
	- **If a 3 byte message (16-bit data) is received and 32-bit data expected, the value will be zero / sign extended as required. Wenn ein 3 Byte Telegramm(16-Bit Daten) ankommt und 32-Bit Daten erwartet wird, wirt der Wert nach Bedarf null- / vorzeichen-erweitert.**
	- **If a 5 byte message (32-bit data) is received and 16 bit data expected, the upper data will be thrown away. Wenn ein 5 Byte Telegramm(32-Bit Daten) ankommt und 32-Bit Daten erwartet wird, werden die oberen Daten wegwerfen**
- **2. As standard drive CAN-Bus reply messages are 4 bytes long (16-bit data) or 6 bytes long (32-bit data). Standartmäsig sind die Regler CAN-Bus Antwort-Telegramme 4 Byte lang (16-bit Daten) oder 6 Byte lang (32-bit Daten).**
- **3. To get the drive to send all replies as 6 byte messages (32-bit data) a bit in RegID 0xDC has to be manually modified. Daß der Regler alle Antworten als 6-Byte Telegramme schicken, muß ein Bit in RegID 0xDC manuell modifiziert werden.**
	- **In NDrive open "Manual Read/Write" in the Diagnostic window In NDrive "Manual Read/Write" in der Diagnose-Fenster aufmachen. Read / Lesen ID register 0xDC value 0x00nn**  ○ change upper byte to 01 (00 = standard configuration) **andere obere Byte zum** 01 (00 = Standartkonfiruration) **ändere obere Byte zum 01 (00 = Standartkonfiruration) Write / Schreiben ID register 0xDC value 0x01nn**
- **4. Don't forget to save using "Write 0" in the Settings window. Vergesse nicht mit "Schreibe 0" in den Einstellungen-Fenster zum sichern.**

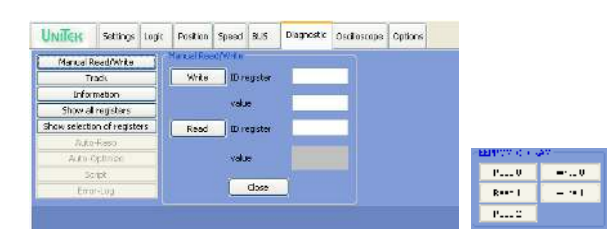

### JDrive

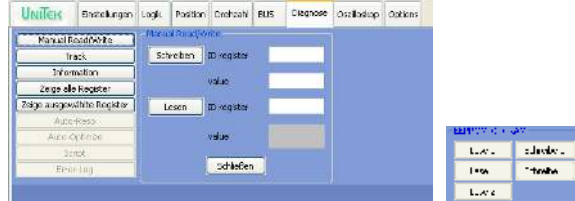

**Valid from Gültig ab FW 378** 

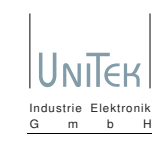

#### **5. Commands with 16-bit formats (as examples) Befehle mit 16-Bit Formate (als Beispiele)**

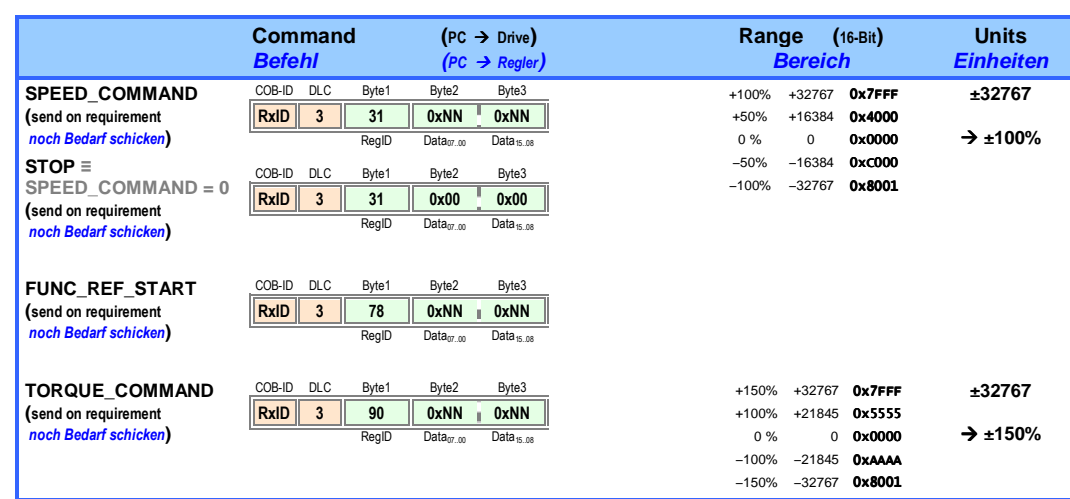

#### **6. Commands with 32-bit formats (as examples) Befehle mit 32-Bit Formate (als Beispiele)**

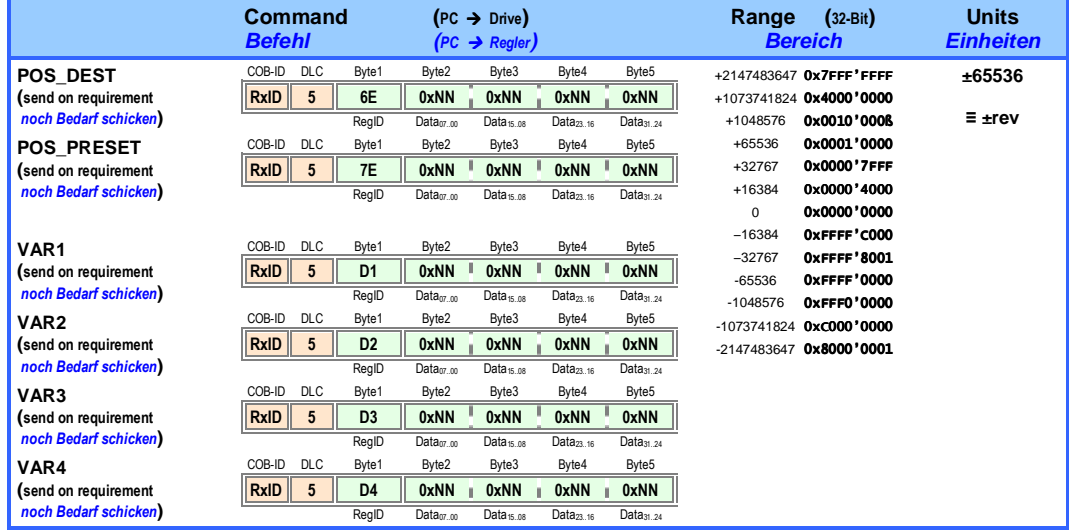

**Valid from** 

**Gültig ab FW 378** 

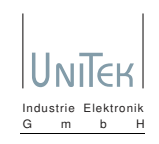

#### **7. Commands for an immediate reply request (as examples) Sofortiger Antwortanforderungsbefehl (als Beispiele)**

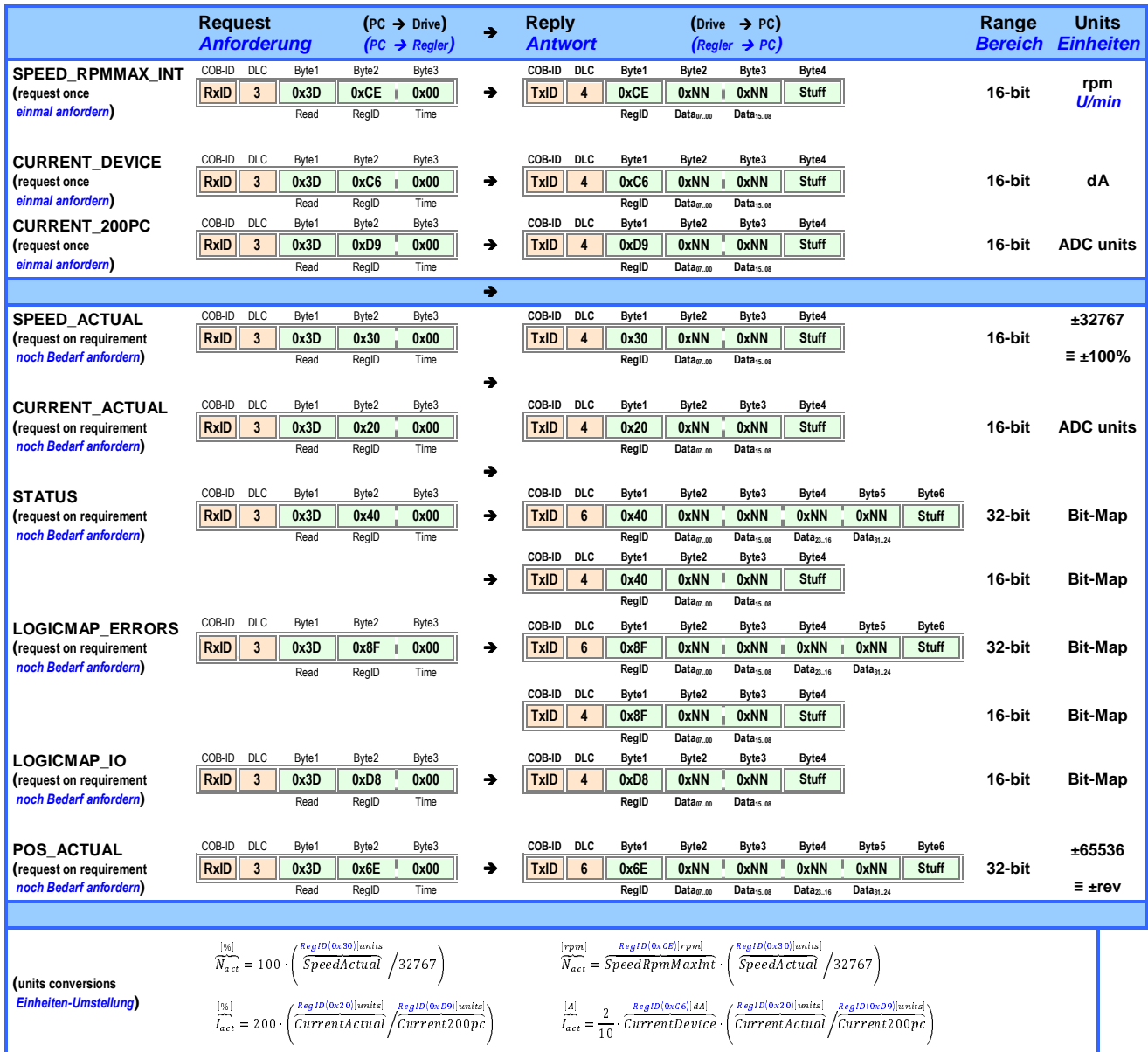

#### **8. Up to 8 time-triggered reply requests can be activated**

**Bis 8 zeitgesteuerte Antwortanforderungen können aktiviert werden**

 **The format is as above , with the "Time" entry setup as follows:**  Der Format ist wie oben, mit dem "Time" Feld folgendes definiert:

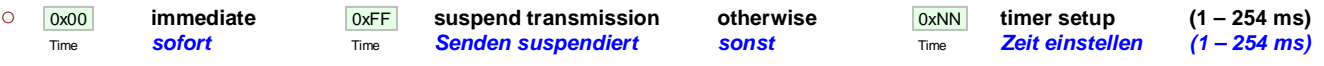

 **Entries with suspended transmissions can be overwritten by newer requests. Eingaben mit suspendierten Senden können bei neueren Anforderungen überschrieben werden.**

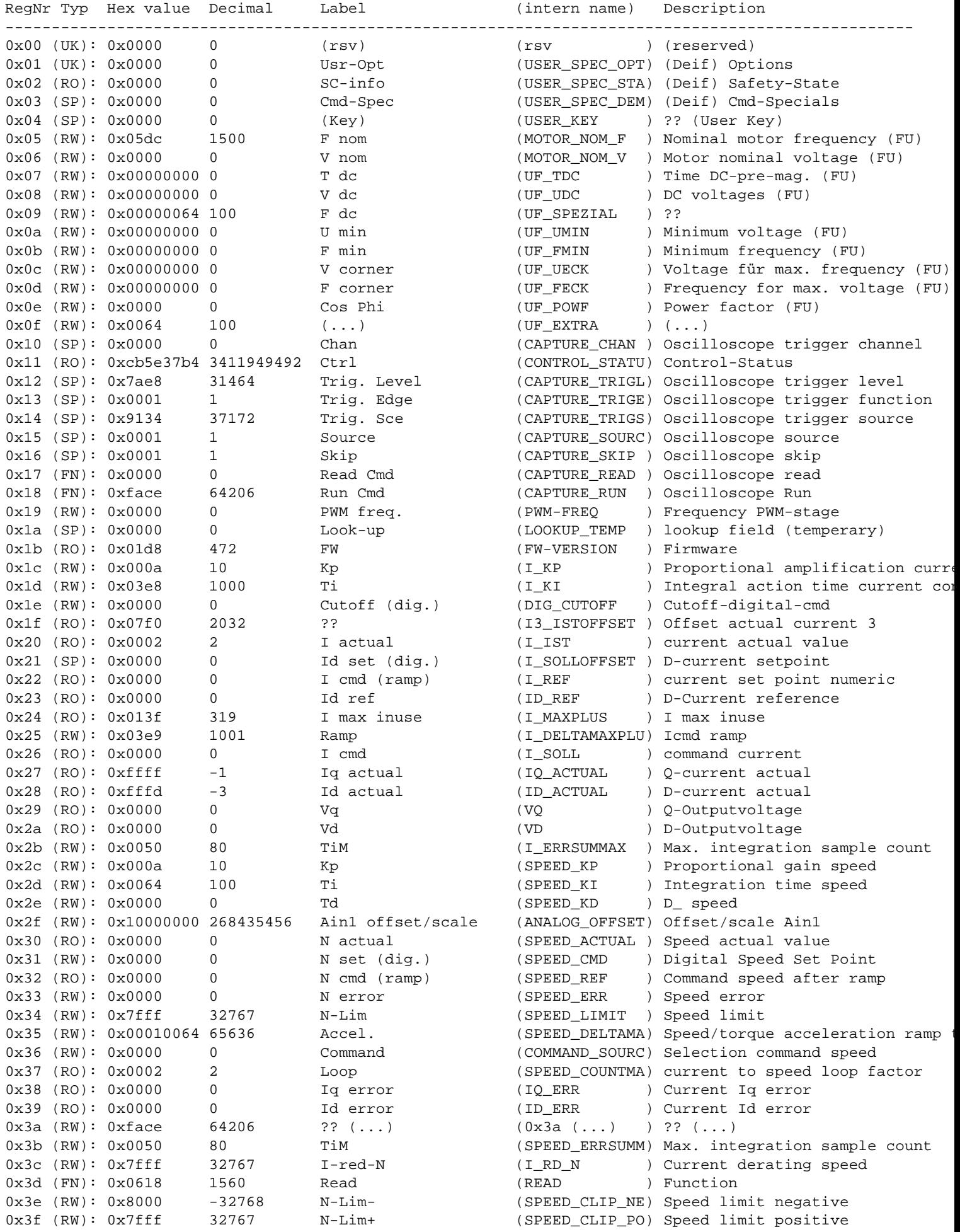

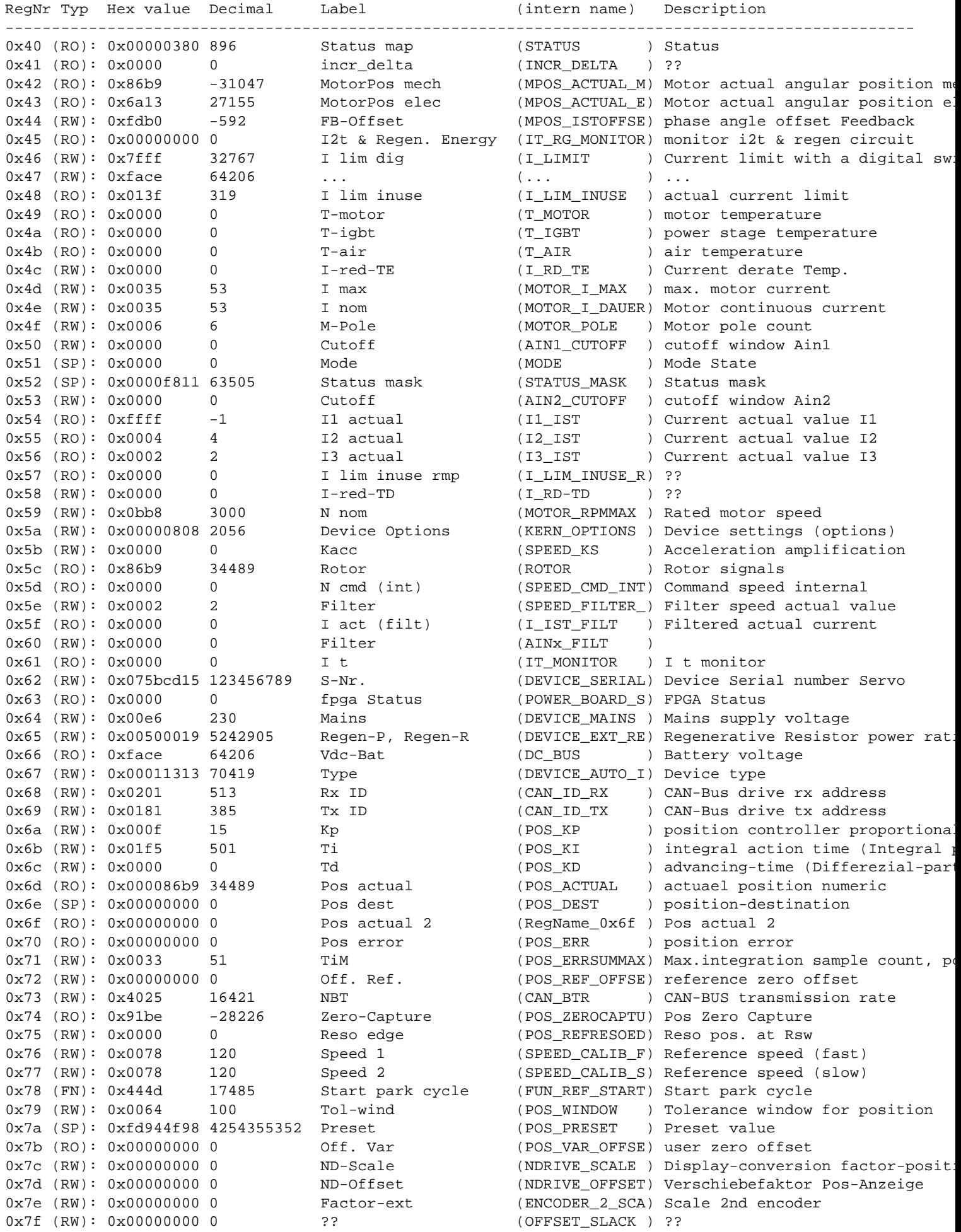

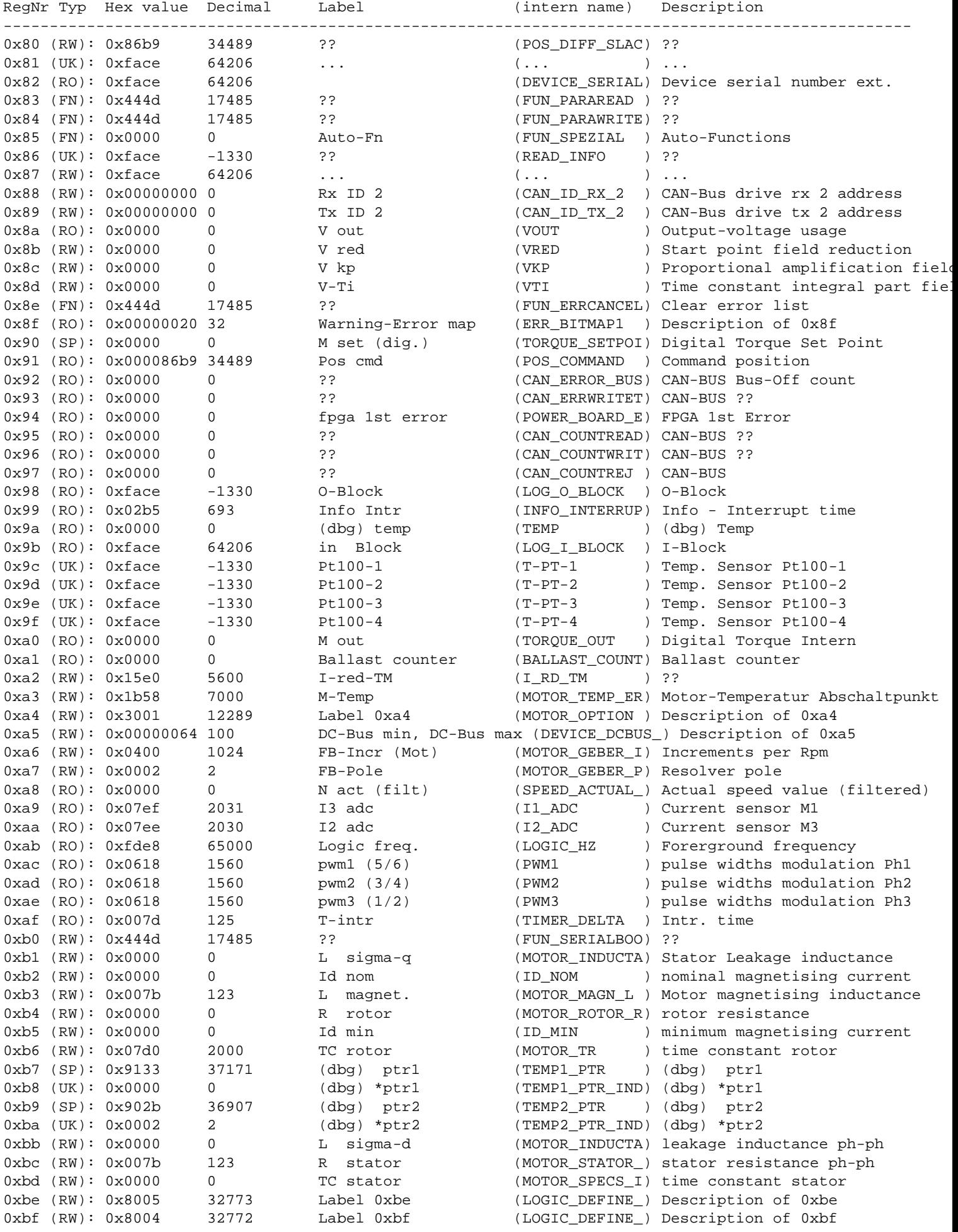

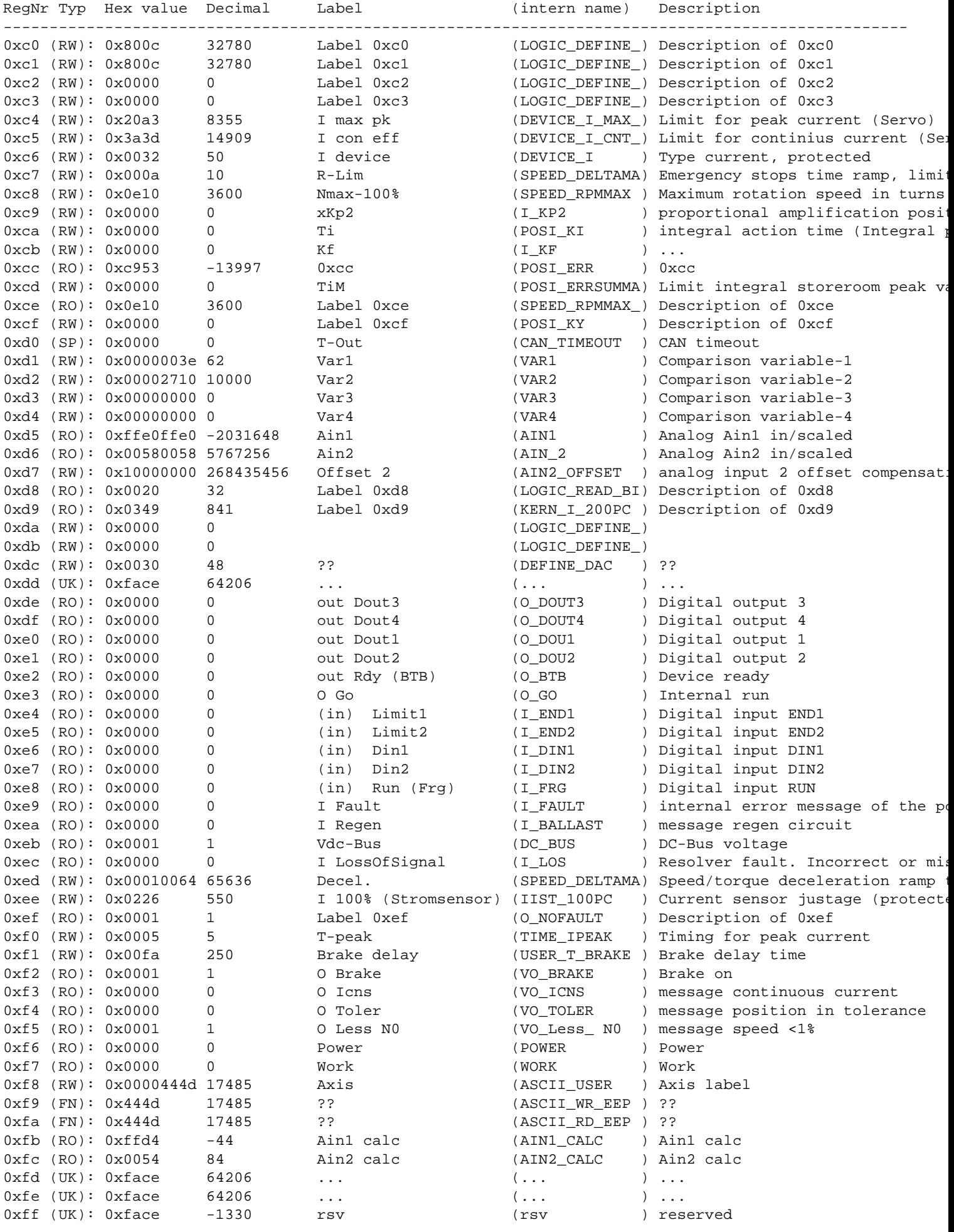